# Models

#### SELECT \* FROM SONG;

| ID | ARTIST    | DURATION | TITLE                  |
|----|-----------|----------|------------------------|
| 1  | Beethoven | 0        | Piano Sonata No. 3     |
| 2  | Beethoven | 0        | Piano Sonata No. 7     |
| 3  | Beethoven | 0        | Piano Sonata No. 10    |
| 4  | Beethoven | 0        | Piano Concerto No. 27  |
| 5  | Beethoven | 0        | Piano Concertos No. 17 |
| 6  | Beethoven | 0        | Piano Concerto No. 10  |

(6 rows, 6 ms)

Edit

# Model View Controller

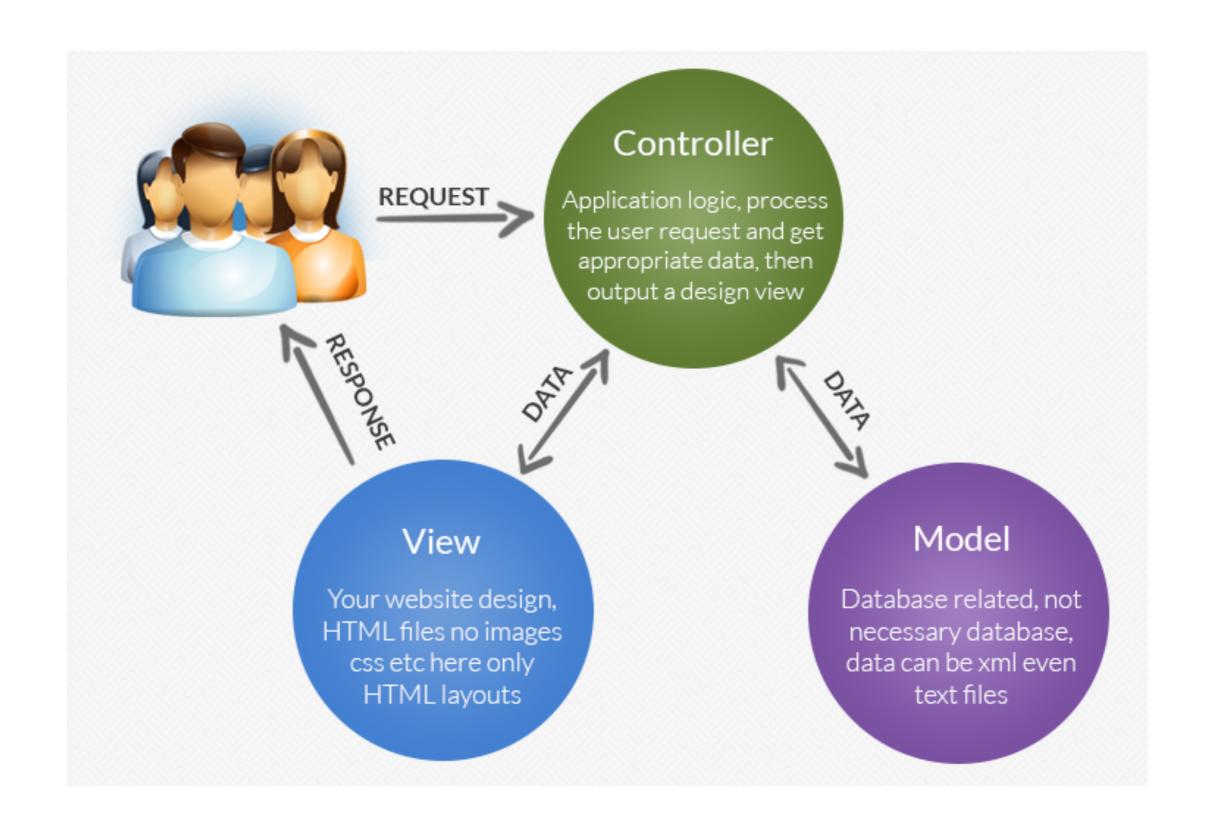

# <u>Database in Play</u>

conf/application.conf

Configuration file specifies a database that will be integrated into the application

```
# Database configuration
# ~~~~

# Enable a database engine if needed.
#

# To quickly set up a development database, use either:
# - mem : for a transient in memory database (H2 in memory)
# - fs : for a simple file written database (H2 file stored)

db.default=mem
...
```

In Memory test database
Full SQL support
Replaced with 'production'
database at a later stage

# Inspecting the Database in Play

When app is running, browse to

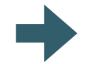

http://localhost:9000/@db

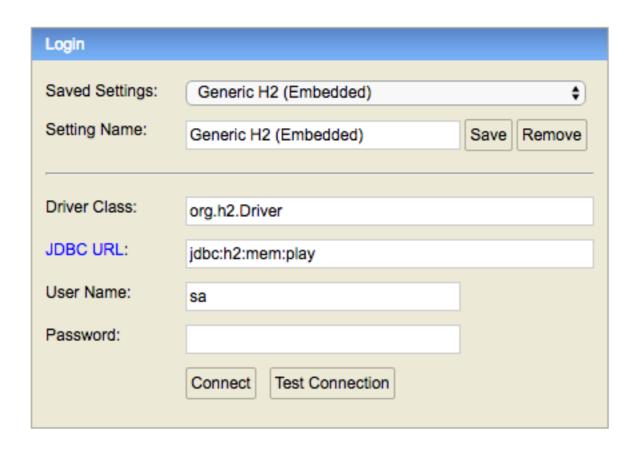

log in to database

# Database console

Panel

# Database Tables

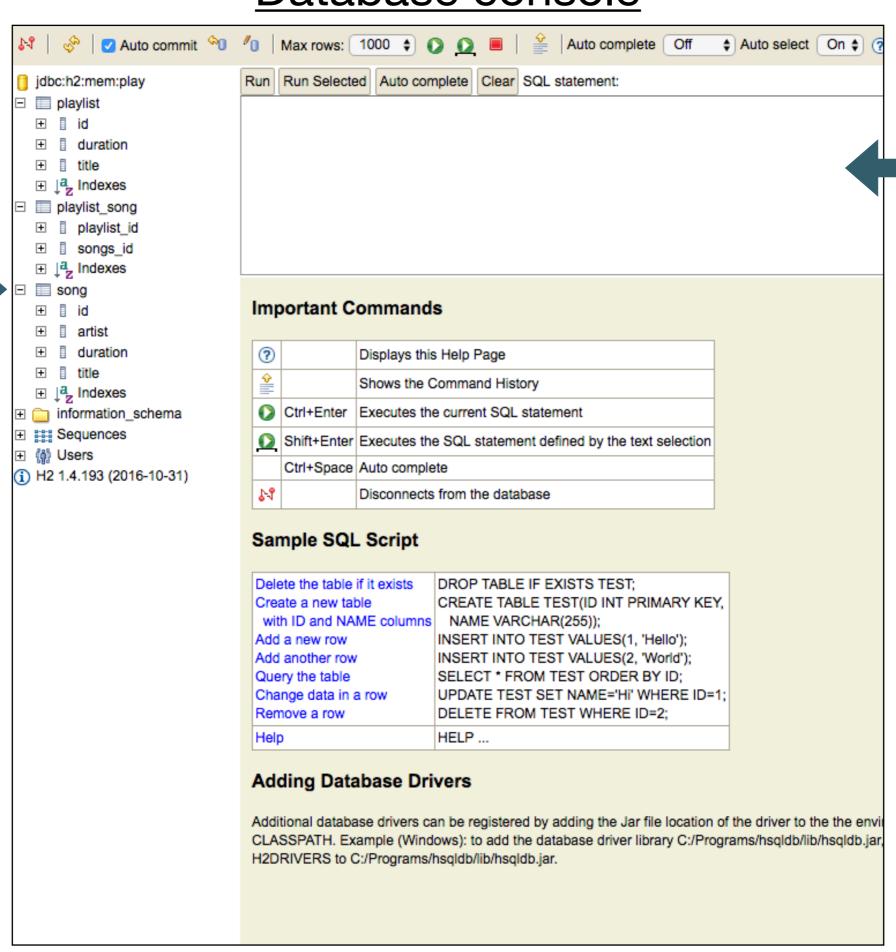

# Preloading the Database - YAML

## https://en.wikipedia.org/wiki/YAML

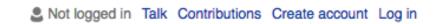

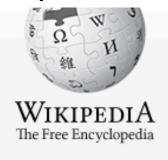

Main page Contents

Featured content

Current events

Random article Donate to Wikipedia

Wikipedia store

#### Interaction

Help

About Wikipedia

Community portal

Recent changes Contact page

#### Tools

What links here Related changes Upload file Special pages Permanent link Page information Wikidata item Cite this page

Article Talk

Read

Edit View history

Search Wikipedia

Q

#### YAML

From Wikipedia, the free encyclopedia

YAML (/jæmel/, rhymes with camel) is a human-readable data serialization language. It is commonly used for configuration files, but could be used in many applications where data is being stored (e.g. debugging output) or transmitted (e.g. document headers). YAML targets many of the same communications applications as XML, but has taken a more minimal approach which intentionally breaks compatibility with SGML.[1] YAML 1.2 is a superset of JSON, another minimalist data serialization format where braces and brackets are used instead of indentation. [2]

Custom data types are allowed, but YAML natively encodes scalars (such as strings, integers, and floats), lists, and associative arrays (also known as hashes or dictionaries). These data types are based on the Perl programming language, though all commonly-used high-level programming languages share very similar concepts. YAML supports both Python-style indentation to indicate nesting, and a more compact format that uses [] for lists and {} for hashes. [1] The colon-centered syntax used to express key-value pairs is inspired by electronic mail headers as defined in RFC

YAML Filename .yaml, .yml extension Internet not registered media type 11 May 2001; 15 years Initial release Latest release 1.2 (Third Edition) (1 October 2009; 7 years Type of format Data interchange Open format? Website yaml.org &

0822₺, and the document separator "--" is borrowed from MIME (RFC 2045₺). Escape sequences are reused from C, and whitespace wrapping for multi-line strings is inspired from HTML. Lists and hashes can contain nested lists and hashes, forming a tree structure; arbitrary graphs can be represented using YAML aliases (similar to XML in SOAP).[1] YAML is intended to be read and written in streams, a feature inspired by SAX.[1]

Support for reading and writing YAML is available for several programming languages. [3] Some source code editors such as Emacs[4] and various integrated development environments<sup>[5][6][7]</sup> have features that make editing YAML easier, such as folding up nested structures or automatically highlighting syntax errors.

# YAML is a widely used notion for representing structured information

# YAML Example

An invoice expressed via YAML. Structure is shown through indentation (one or more spaces). Sequence items are denoted by a dash, and key value pairs within a map are separated by a colon.

```
invoice: 34843
date : 2001-01-23
bill-to: &id001
   given : Chris
   family : Dumars
   address:
       lines: L
           458 Walkman Dr.
           Suite #292
       city : Royal Oak
       state : MI
       postal : 48046
ship-to: *id001
product:
   - sku : BL394D
     quantity : 4
     description: Basketball
     price : 450.00
   - sku : BL4438H
     quantity : 1
     description : Super Hoop
     price : 2392.00
tax : 251.42
total: 4443.52
comments: >
   Late afternoon is best.
   Backup contact is Nancy
   Billsmer @ 338-4338.
```

# java

```
Song s1 = new Song("Piano Sonata No. 3", "Beethoven");
Song s2 = new Song("Piano Sonata No. 7", "Beethoven");
Song s3 = new Song("Piano Sonata No. 10", "Beethoven");
Playlist p1 = new Playlist("Beethoven Sonatas");
p1.songs.add (s1);
p1.songs.add (s2);
p1.songs.add (s3);
```

Embedded in a compiled program.

When running, objects occupy appropriate in memory data structures.

Just a File format.
Used to represent structured

information in a flat file.

Must be processed by various tools in order to be useful.

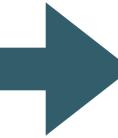

## yaml

```
Song(s1):
  title: Piano Sonata No. 3
  artist: Beethoven
  duration: 5
Song(s2):
  title: Piano Sonata No. 7
  artist: Beethoven
  duration: 6
Song(s3):
  title: Piano Sonata No. 10
  artist: Beethoven
  duration: 8
Playlist(p1):
  title: Bethoven Sonatas
  duration: 19
  songs:
  -s1
  - S2
  -s3
```

# yaml in Play

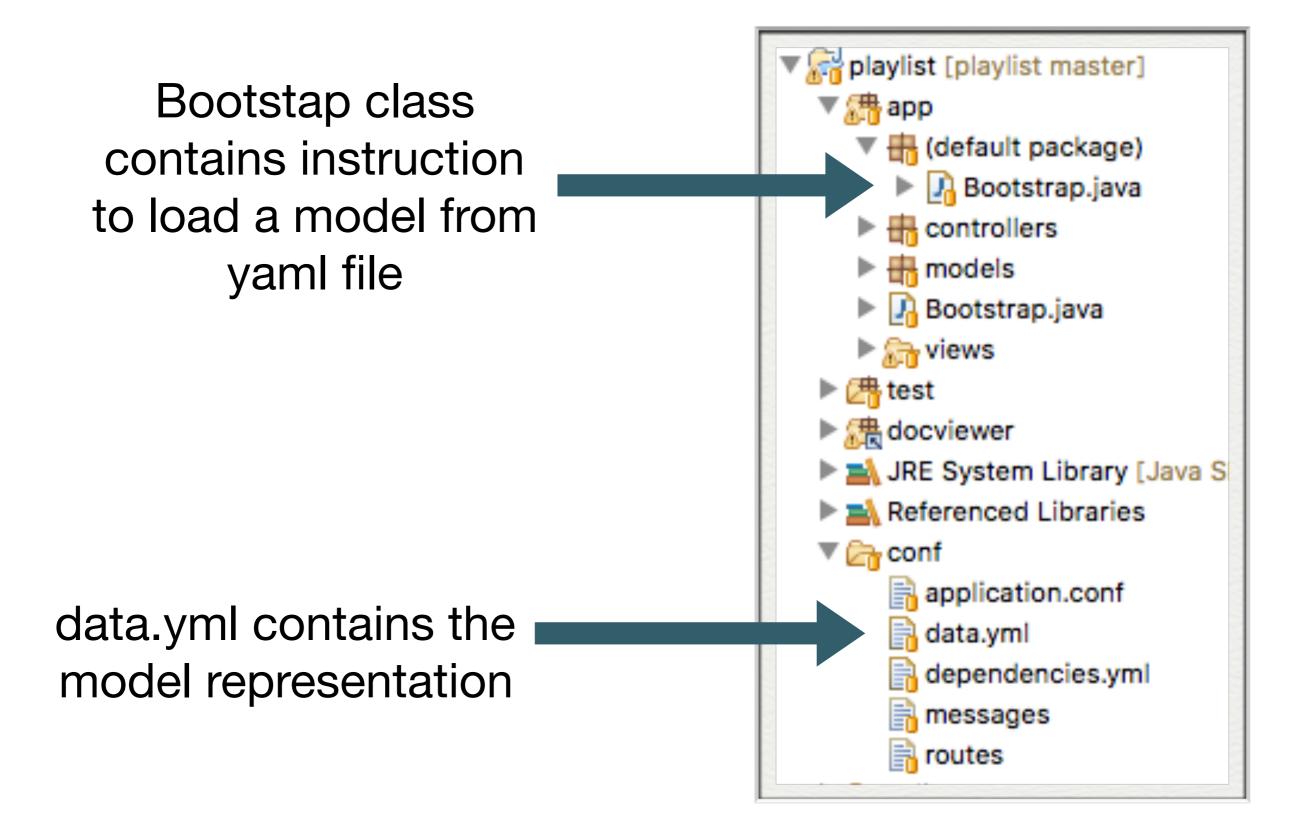

# yaml in Play

Model data will be loaded into model objects

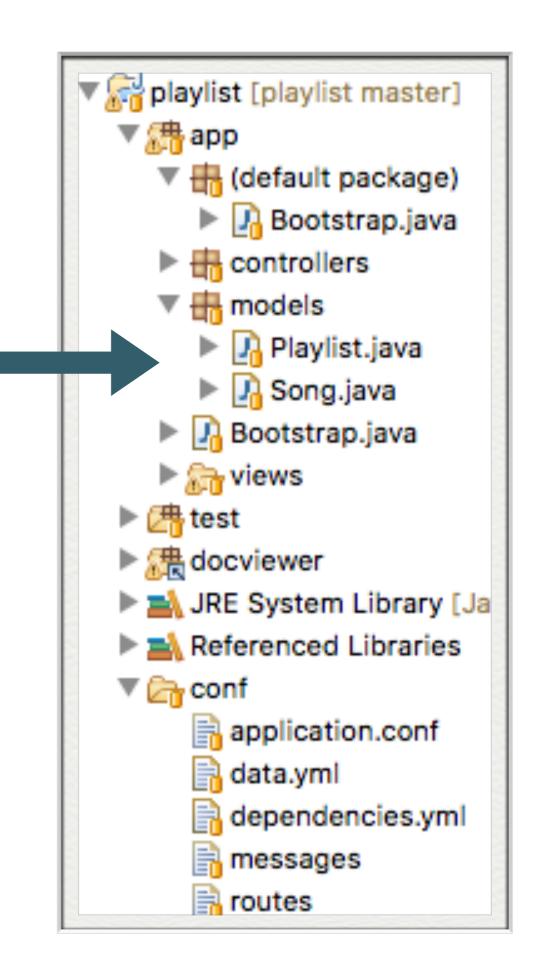

# Revised Model Class: Song

#### Plain Old Java Object (POJO)

```
package models;

public class Song
{
   public String title;
   public String artist;

   public Song(String title, String artist)
   {
     this.title = title;
     this.artist = artist;
   }
}
```

#### **Entity Model Object**

```
package models;
import javax.persistence.Entity;
import play.db.jpa.Model;
@Entity
public class Song extends Model
  public String title;
  public String artist;
  public int duration;
  public Song(String title, String artist, int duration)
    this.title = title;
    this.artist = artist;
    this.duration = duration;
```

"extends" from Model class (inheritance).

Marked as "@Entity" (Annotation).

# Revised Model Class: Playlist

#### Plain Old Java Object (POJO)

```
package models;
import java.util.ArrayList;
import java.util.List;

public class Playlist
{
   public String title;
   public List<Song> songs = new ArrayList<Song>();

   public Playlist(String title)
   {
     this.title = title;
   }
}
```

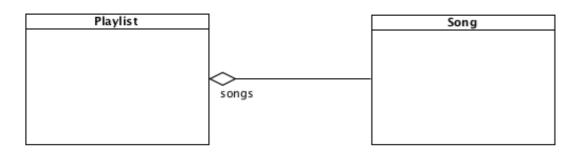

"extends" from Model class (inheritance).

Marked as "@Entity" (Annotation).

### **Entity Model Object**

```
package models;
import java.util.ArrayList;
import java.util.List;
import javax.persistence.CascadeType;
import javax.persistence.Entity;
import javax.persistence.OneToMany;
import play.db.jpa.Model;
@Entity
public class Playlist extends Model
 public String title;
 @OneToMany(cascade = CascadeType.ALL)
 public List<Song> songs = new ArrayList<Song>();
 public Playlist(String title, int duration)
    this.title = title;
    this.duration = duration;
```

"@OneToMany" (Annotation) describes Playlist->Song relationship for database

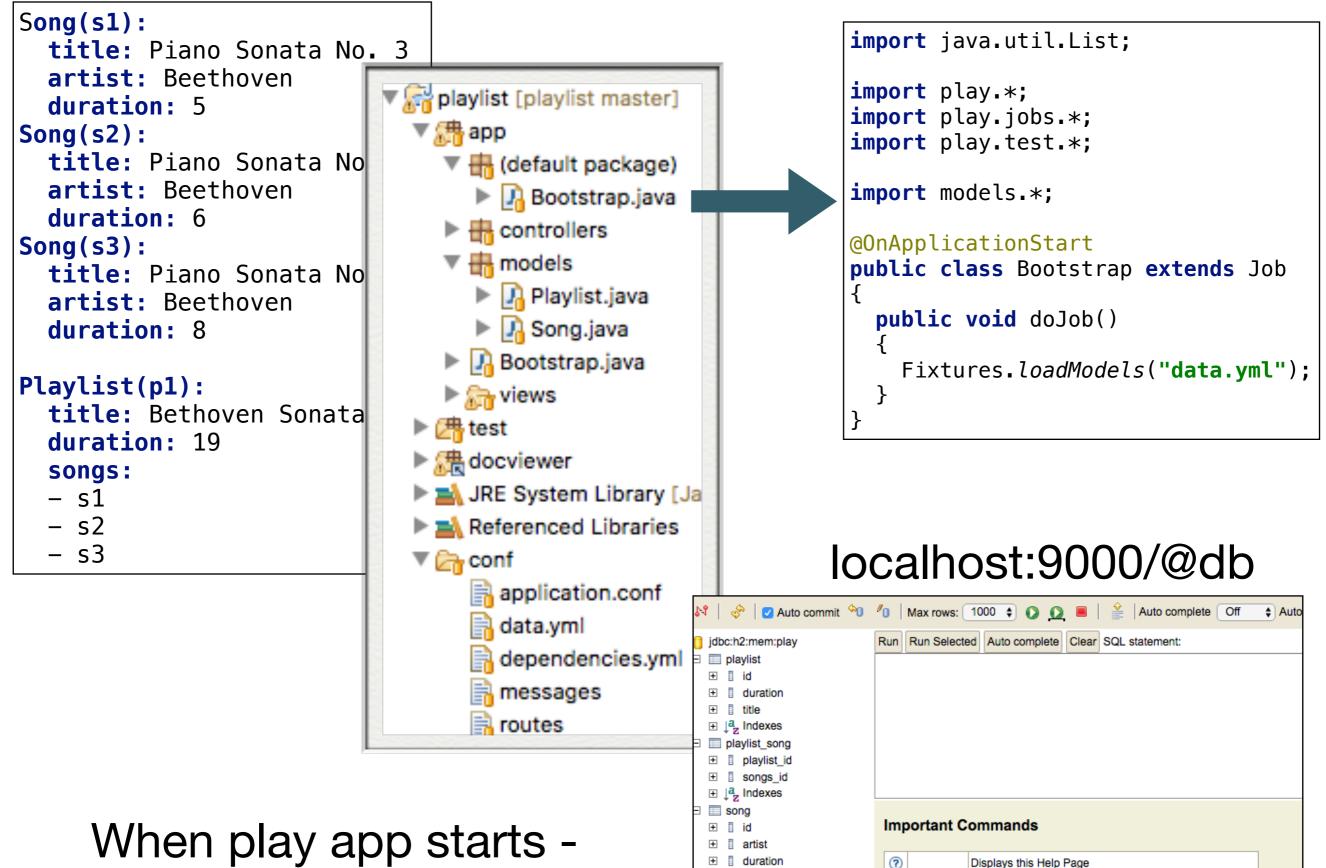

Sequences

(å) Users

information\_schema

) H2 1.4.193 (2016-10-31)

Shows the Command History

Disconnects from the database

Shift+Enter Executes the SQL statement defined by the text selection

Ctrl+Enter | Executes the current SQL statement

Ctrl+Space Auto complete

When play app starts - Bootstrap.doJob() called

# Bootstrap class

```
2. Python
~ using java version "1.8.0_60"
objc[95621]: Class JavaLaunchHelper is implemented in both /Library/Java/JavaVir
tualMachines/jdk1.8.0_60.jdk/Contents/Home/bin/java (0x101a074c0) and /Library/J
ava/JavaVirtualMachines/jdk1.8.0_60.jdk/Contents/Home/jre/lib/libinstrument.dyli
b (0x101b1a4e0). One of the two will be used. Which one is undefined.
Listening for transport dt_socket at address: 8000
12:54:29,755 INFO ~ Starting /Users/edeleastar/repos/modules/web/ict-2017/prj/l
abprj/playlist
12:54:30,497 WARN ~ You're running Play! in DEV mode
12:54:30,595 INFO ~ Listening for HTTP on port 9000 (Waiting a first request to
 start) ...

    Server is up and running

12:54:45,457 INFO ~ Connected to jdbc:h2:mem:play;MODE=MYSQL for default
12:54:46,226 INFO ~ HHH000262: Table not found: Playlist
12:54:46,228 INFO ~ HHH000262: Table not found: Playlist_Song
12:54:46,229 INFO ~ HHH000262: Table not found: Song
12:54:46,231 INFO ~ HHH000262: Table not found: Playlist
12:54:46,232 INFO ~ HHH000262: Table not found: Playlist_Song
12:54:46,234 INFO ~ HHH000262: Table not found: Song
12:54:46,235 INFO ~ HHH000262: Table not found: Playlist
12:54:46,237 INFO ~ HHH000262: Table not found: Playlist_Song
12:54:46,238 INFO ~ HHH000262: Table not found: Song
12:54:46,322 INFO ~ Application 'playlist' is now started !
12:54:47,503 INFO ~ Rendering Start
```

# Console shows attempted access to database by bootstrap / yml

```
import java.util.List;
import play.*;
import play.jobs.*;
import play.test.*;
import models.*;

@OnApplicationStart
public class Bootstrap extends Job {
    public void doJob()
    {
       Fixtures.loadModels("data.yml");
    }
}
```

# Inspecting the Playlist Table

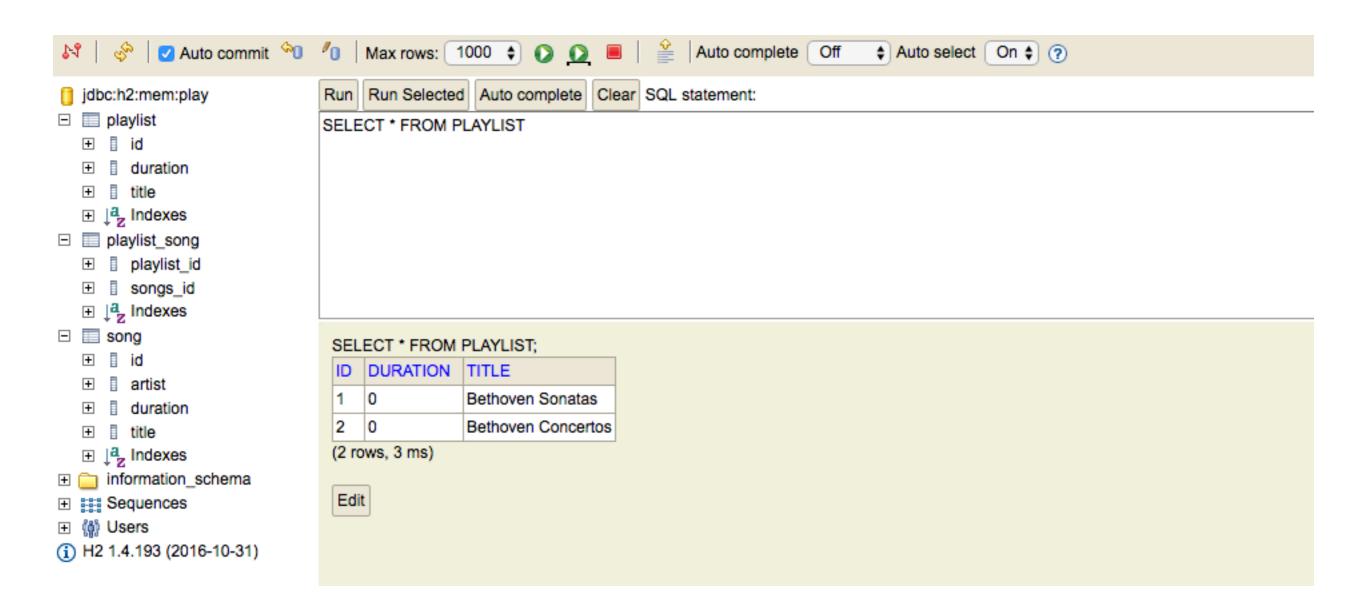

localhost:9000/@db

# Inspecting the Songs Table

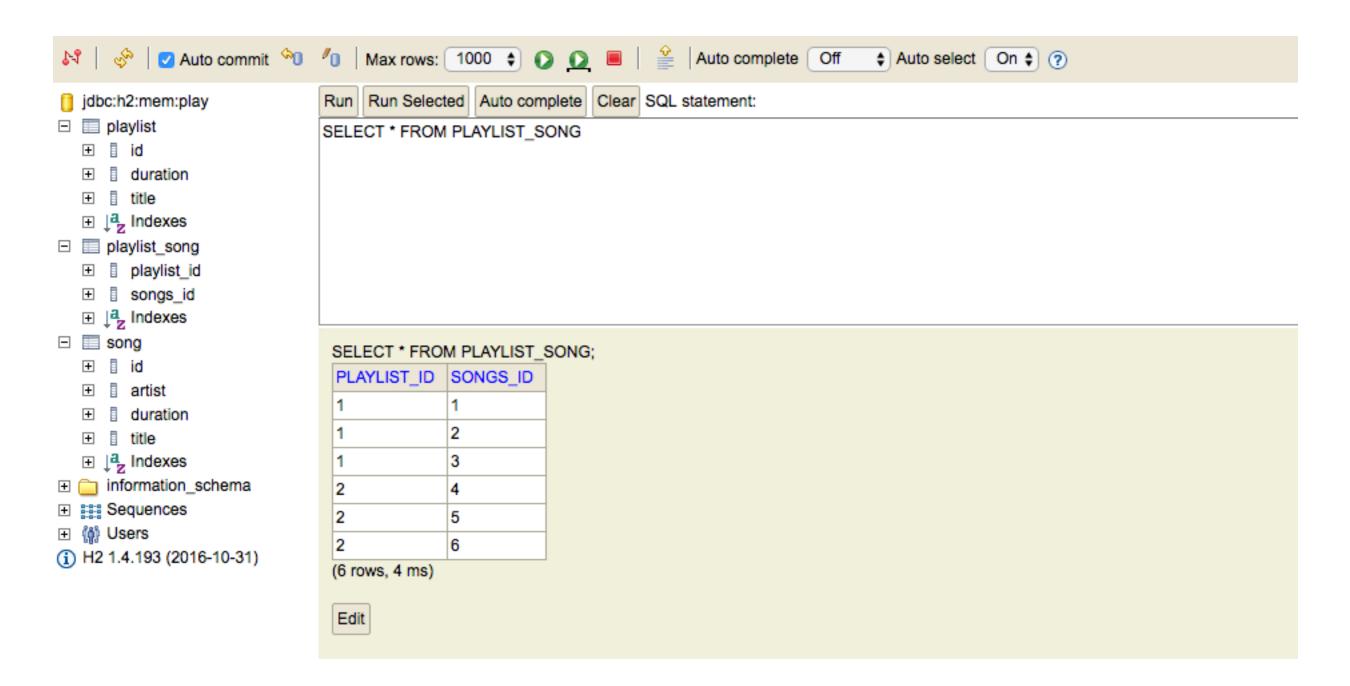

localhost:9000/@db